# To The Welcome Screen

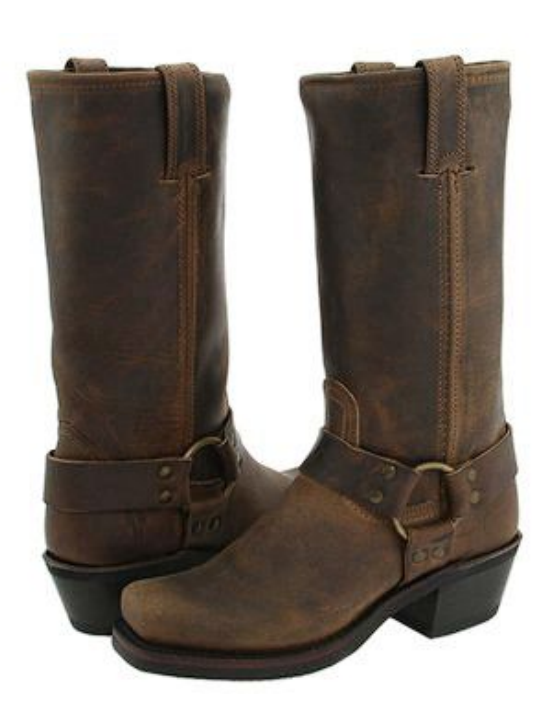

#### *to pull oneself up by one's bootstraps*

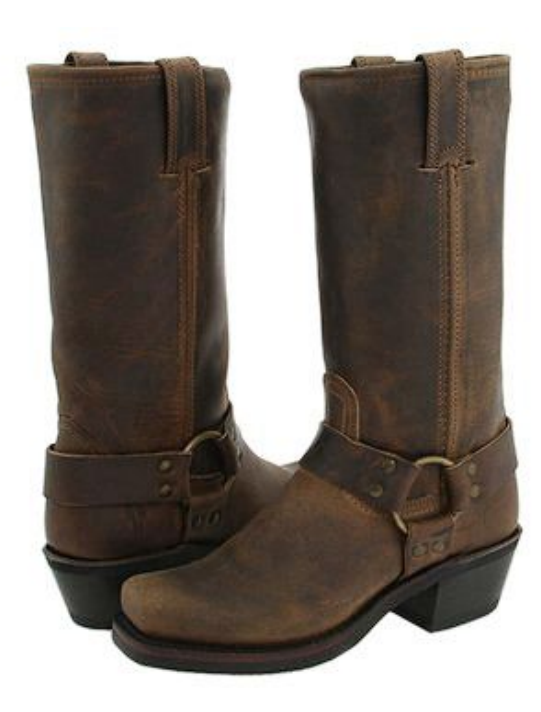

#### *to pull oneself up by one's bootstraps*

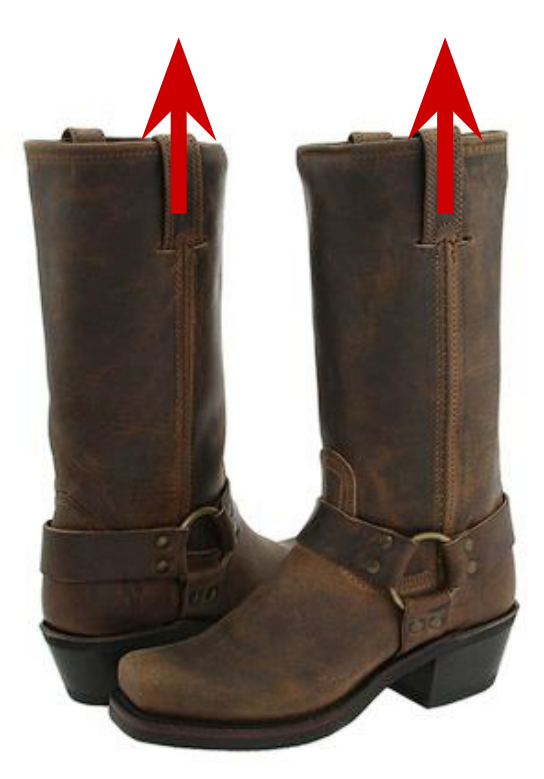

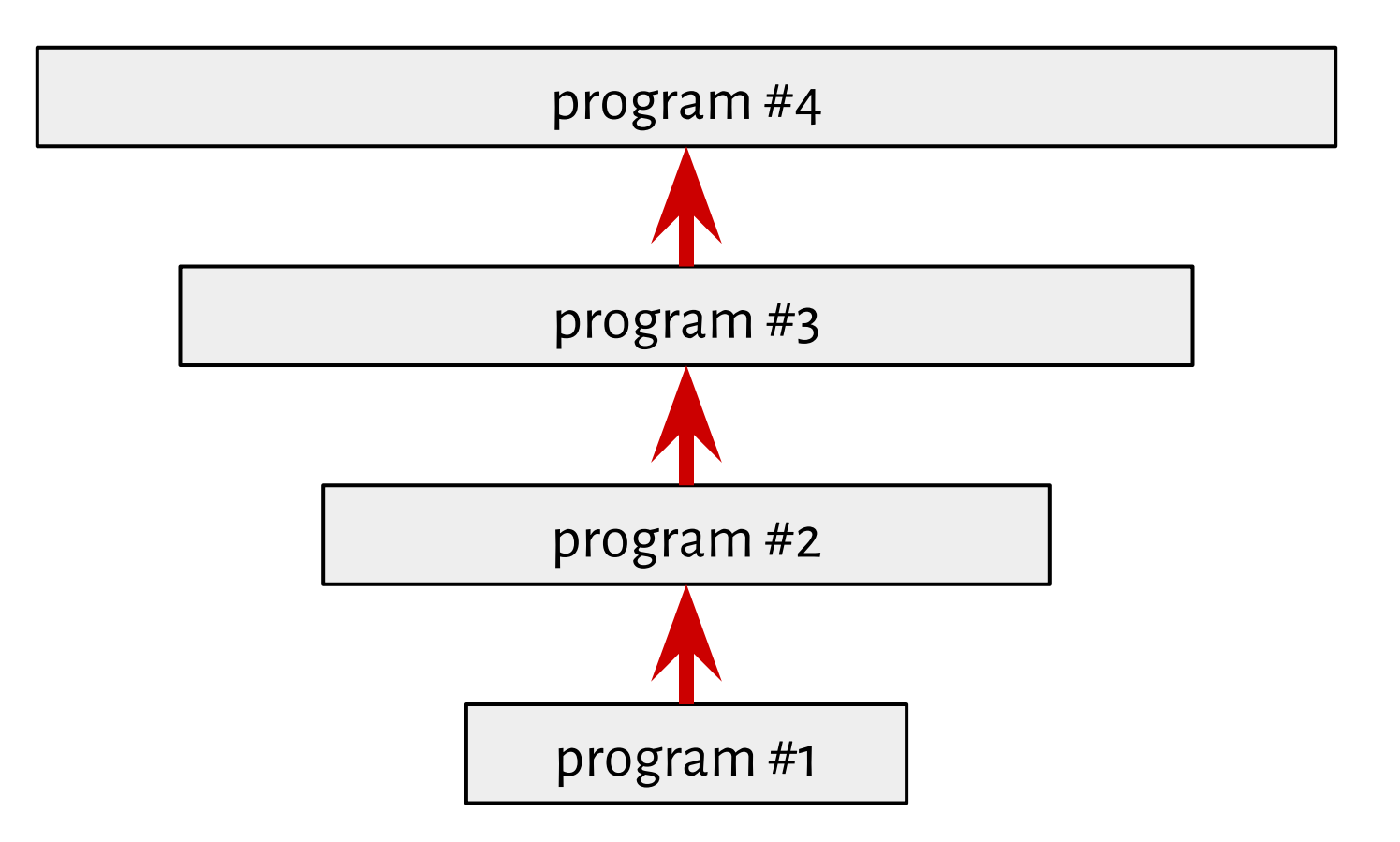

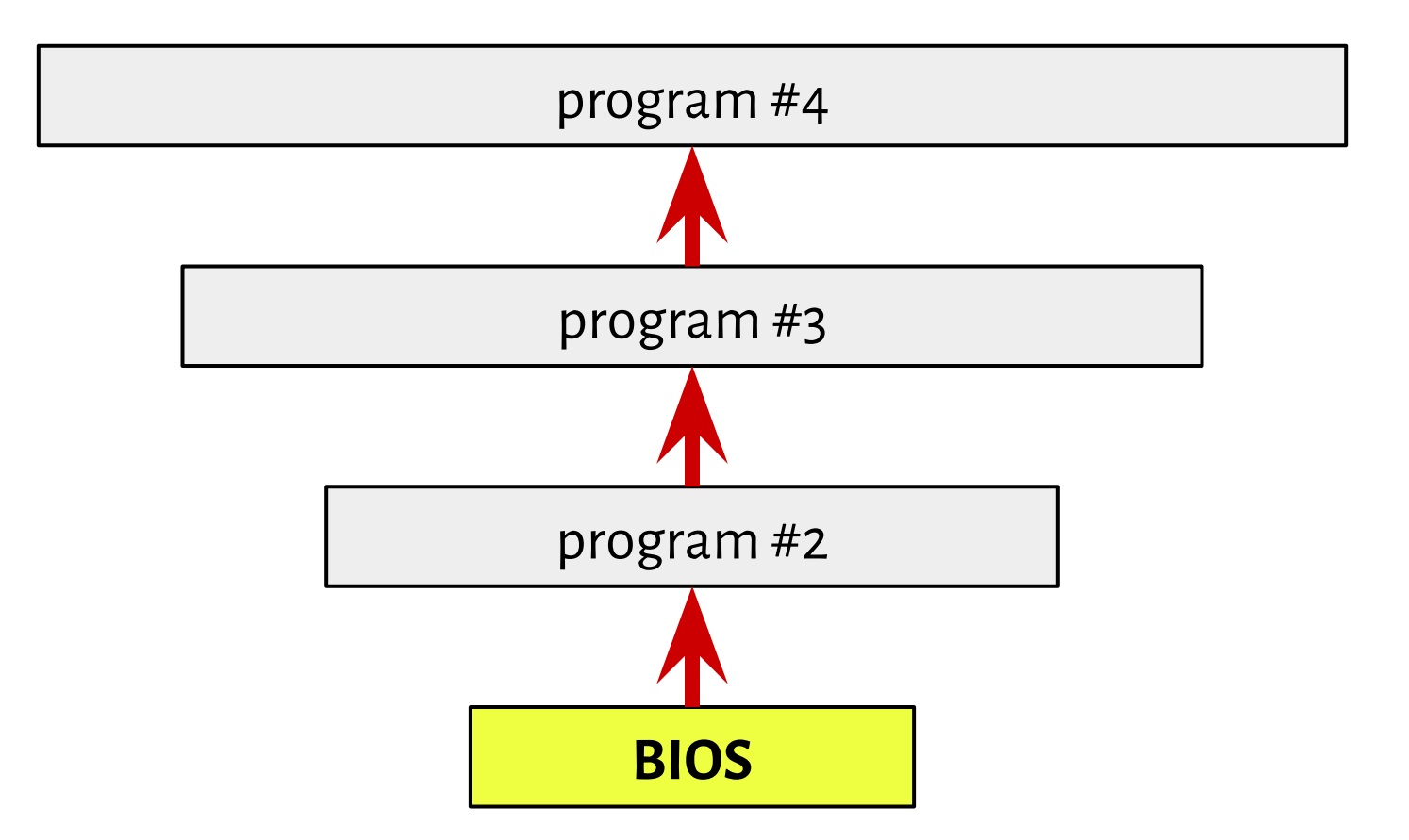

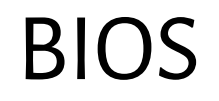

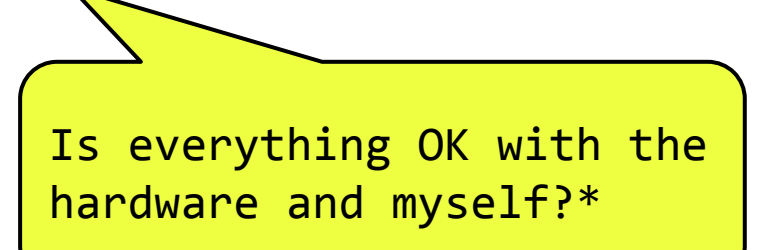

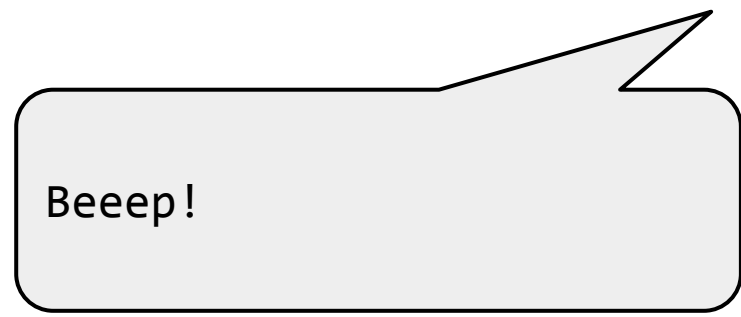

\*Power-On Self Test

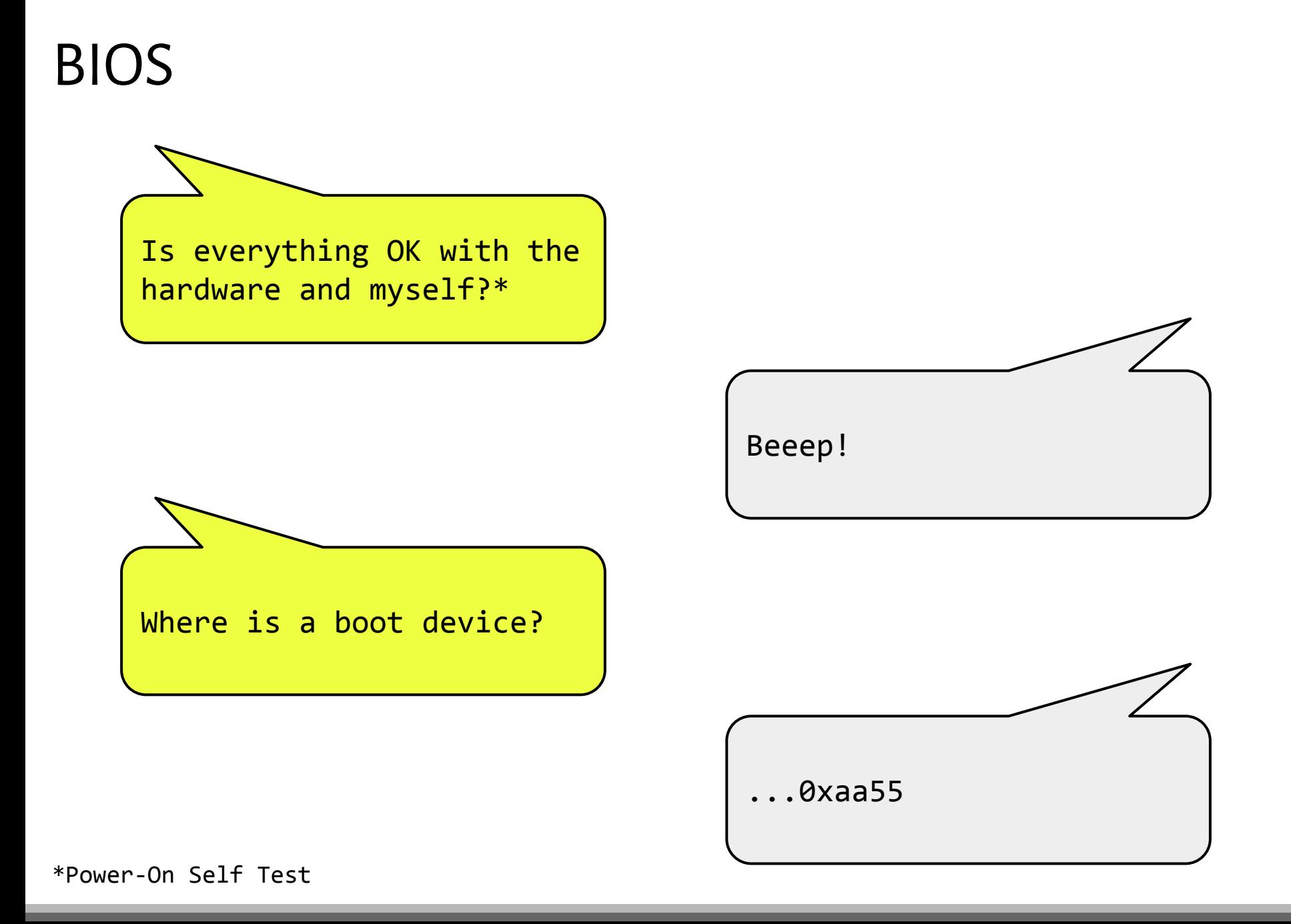

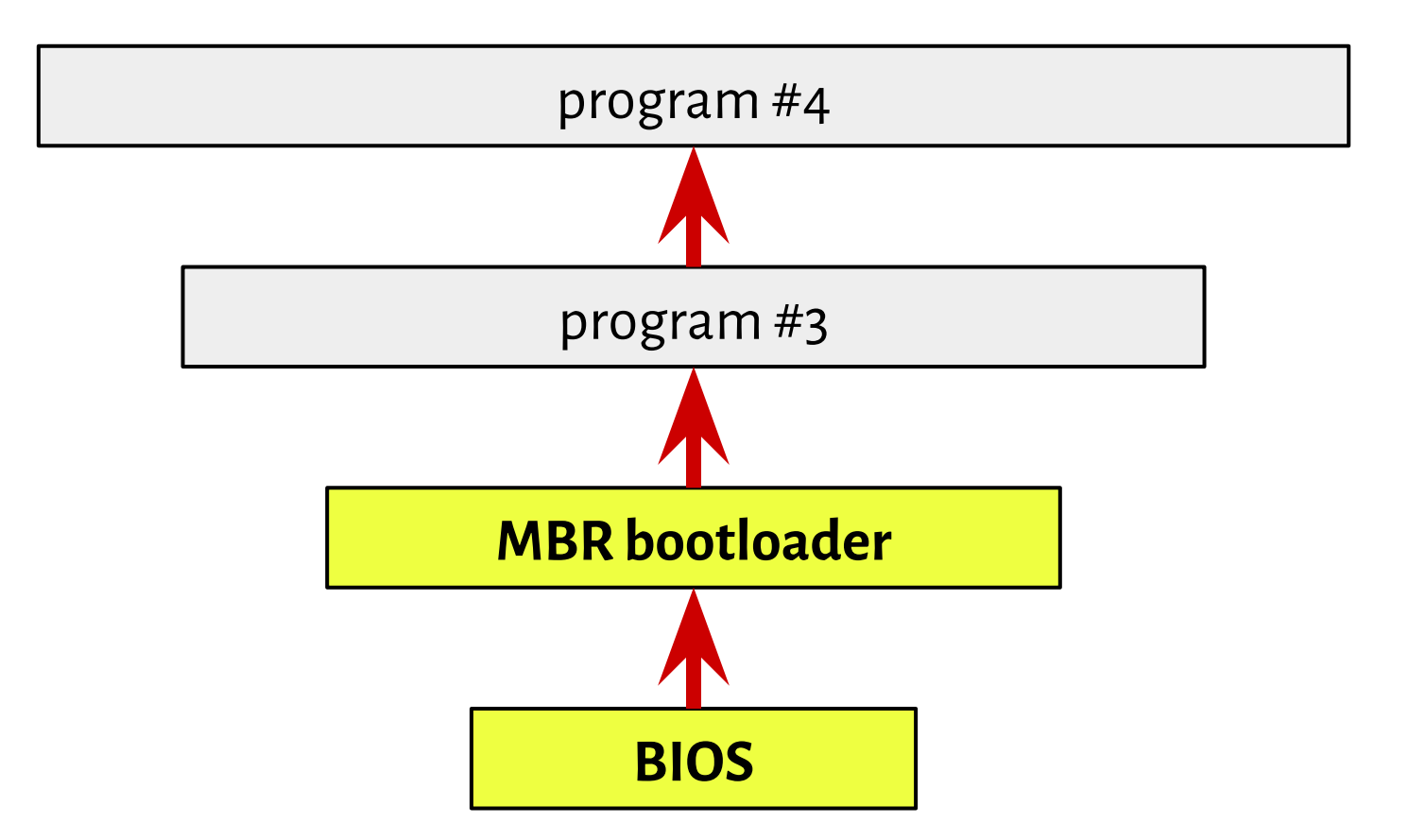

a special type of boot sector at the very beginning of partitioned computer mass storage devices

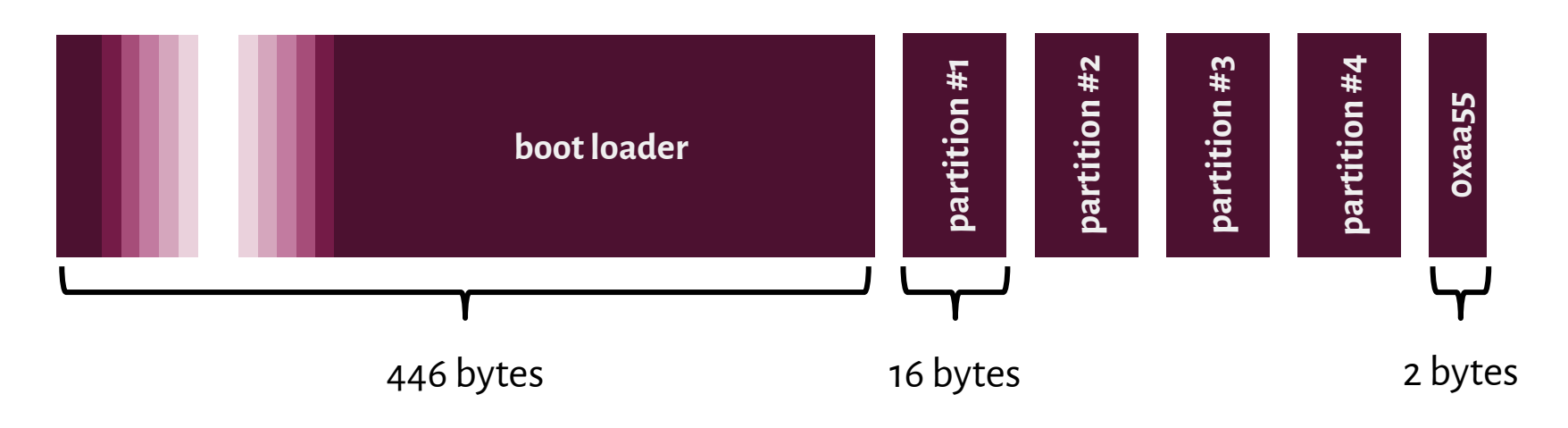

a special type of boot sector at the very beginning of partitioned computer mass storage devices

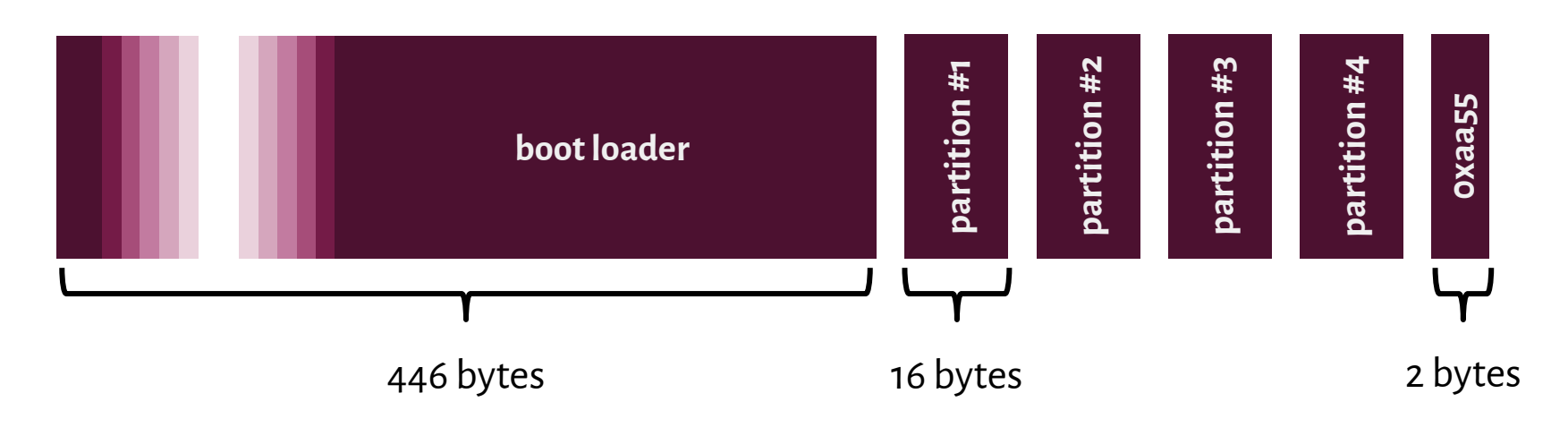

An *extended partition* is a *primary partition* that has been divided up into *logical partitions* as a means of creating more *partitions* than the four that would otherwise be possible.

a special type of boot sector at the very beginning of partitioned computer mass storage devices

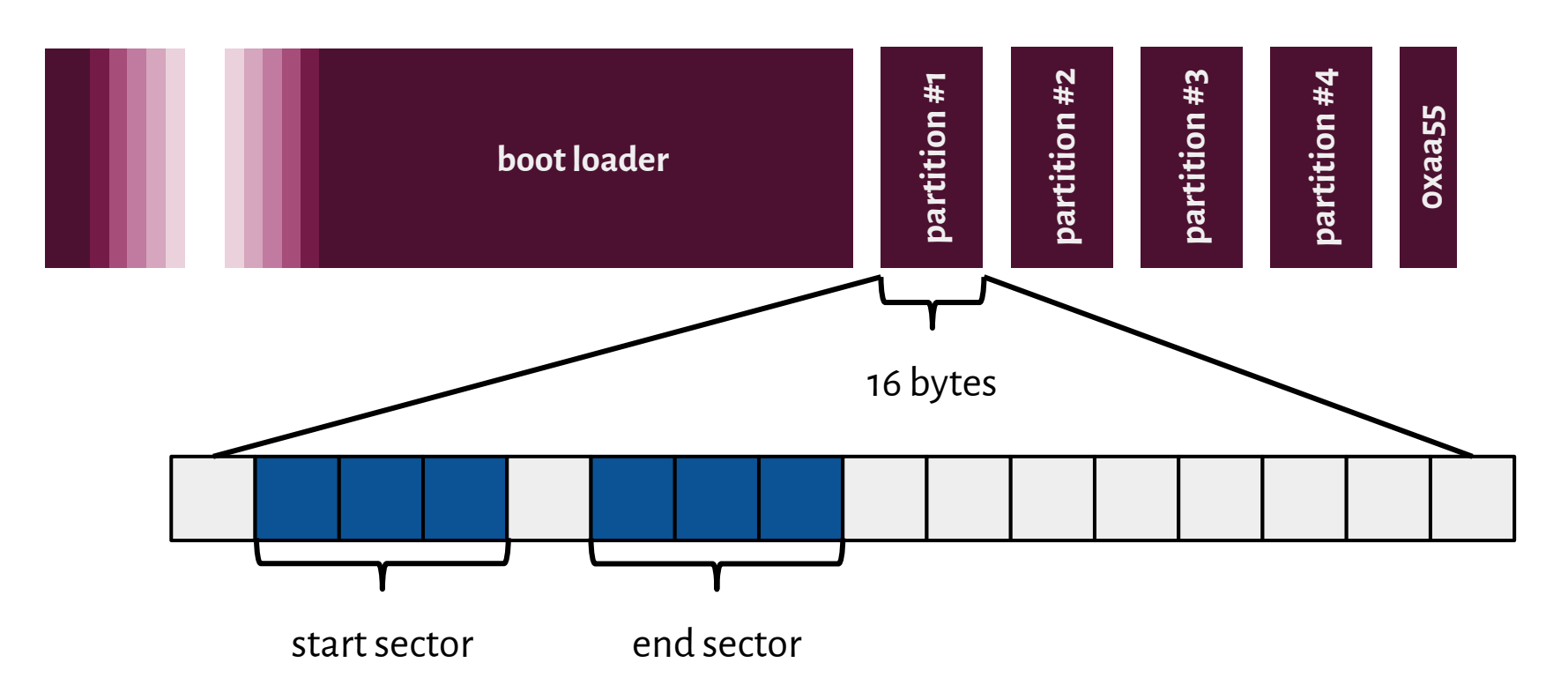

#### Cylinder-Head-Sector

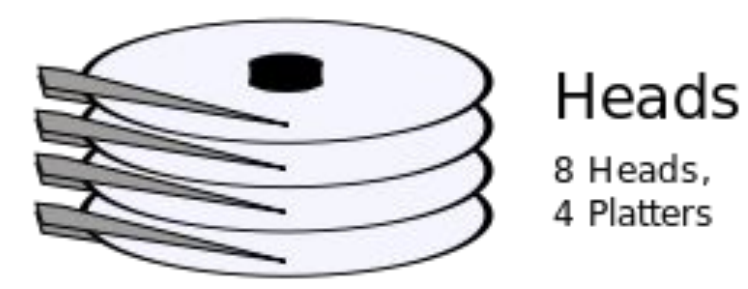

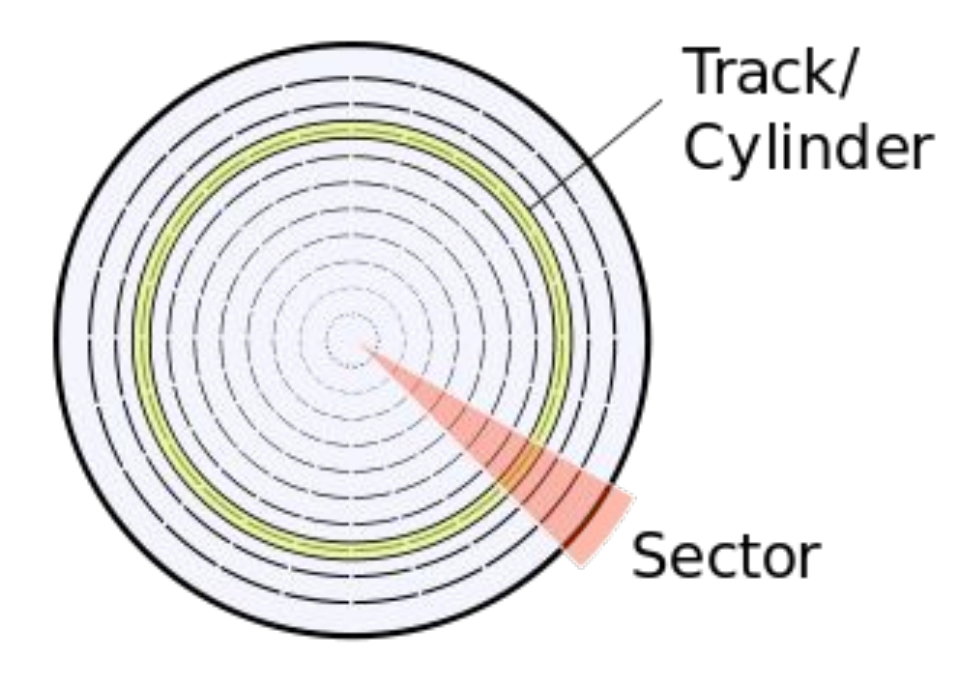

a special type of boot sector at the very beginning of partitioned computer mass storage devices

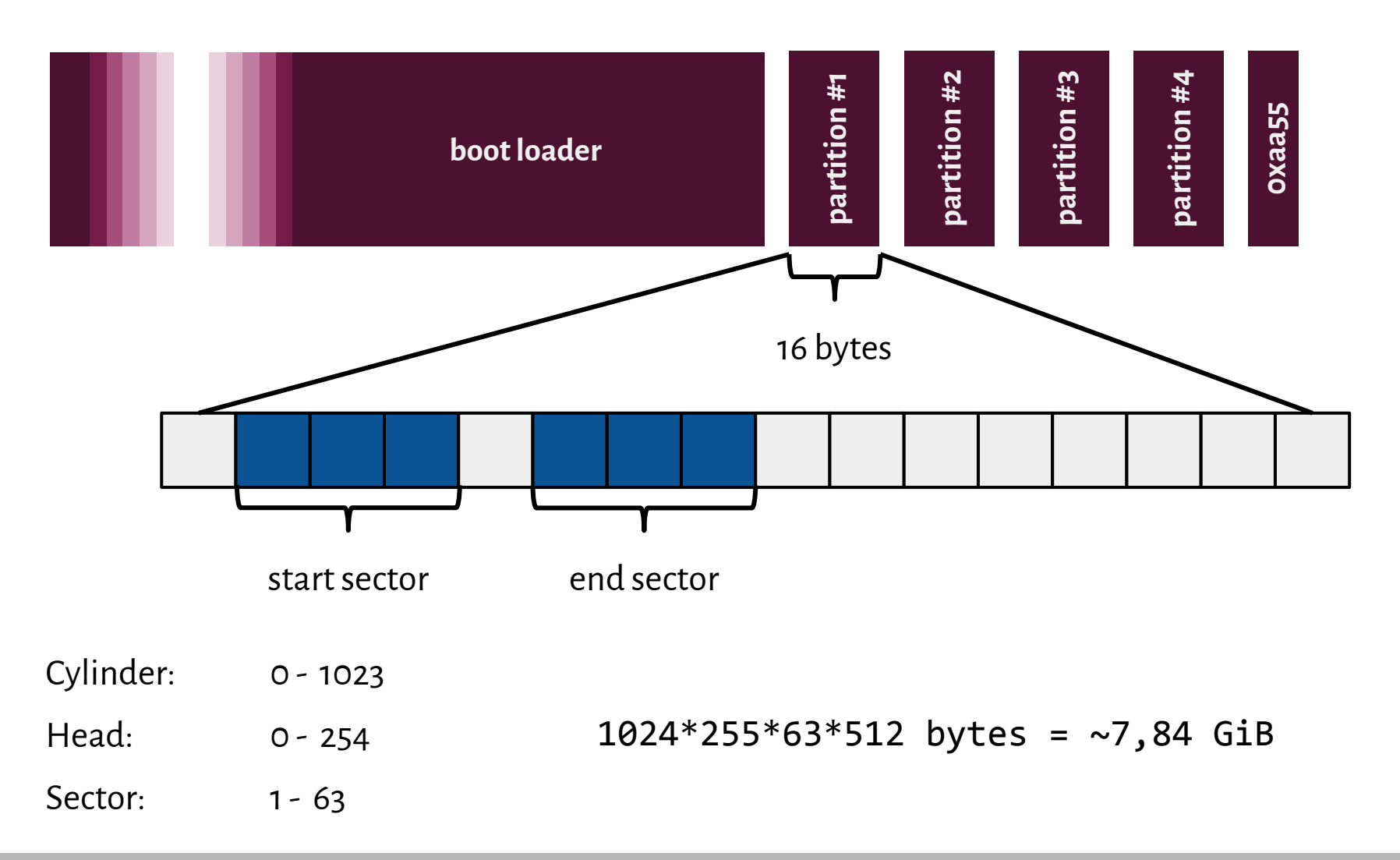

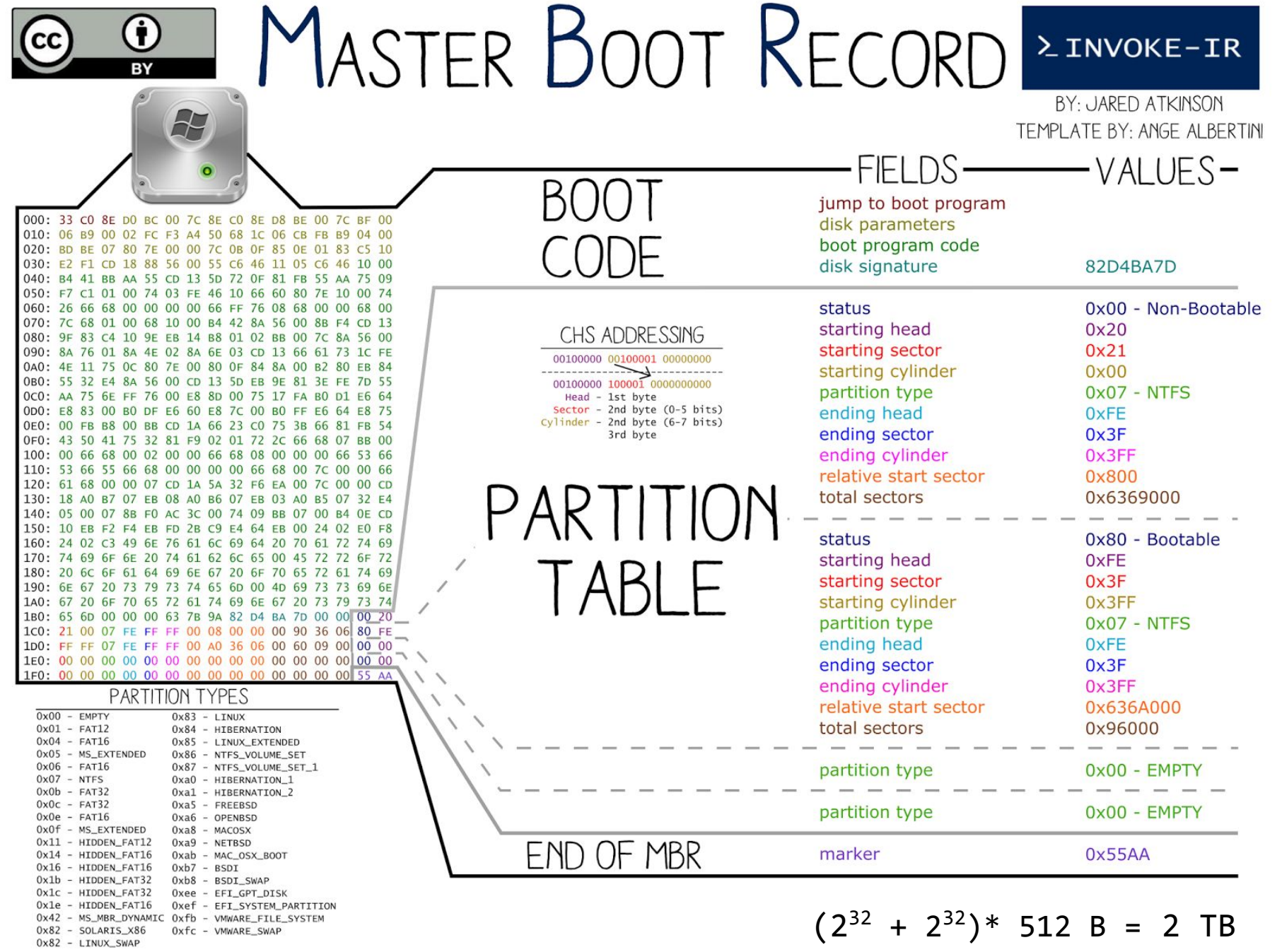

<http://www.invoke-ir.com/2015/05/ontheforensictrail-part2.html>

## GUID Partition Table

- $\bigstar$  64-bit values for addressing purposes (Logical Block Addresses instead of CHS system), which can address up to **9.4 zettabytes (ZB)**
- ★ Support for multiple partitions,**128 partitions** in most configurations.
- ★ **Backup GPT header tables** (the secondary header table can still be accessed, if

the GPT header at the beginning of the device has been deleted by accident).

★ Use of a protective MBR at LBA Sector 0 for assuring **backwards compatibility**.

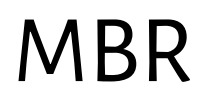

a special type of boot sector at the very beginning of partitioned computer mass storage devices

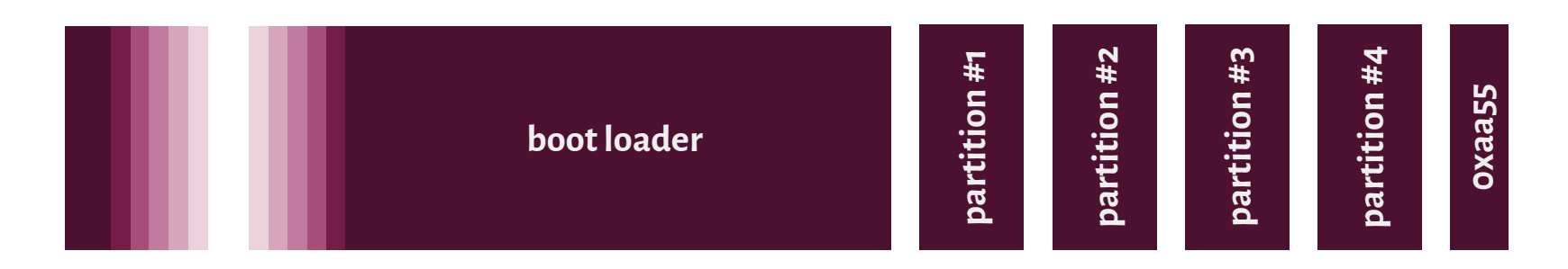

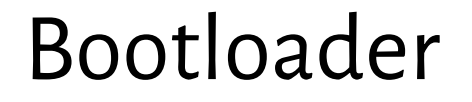

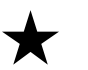

 $\star$  Moves the context flow to the kernel.

#### Bootloader

- $\star$  Sends the kernel code to the physical memory.
- $\bigstar$  Moves the context flow to the kernel.

### Bootloader

- $\star$  Collects information needed by the operating system.
- $\star$  Sends the kernel code to the physical memory.
- $\bigstar$  Moves the context flow to the kernel.

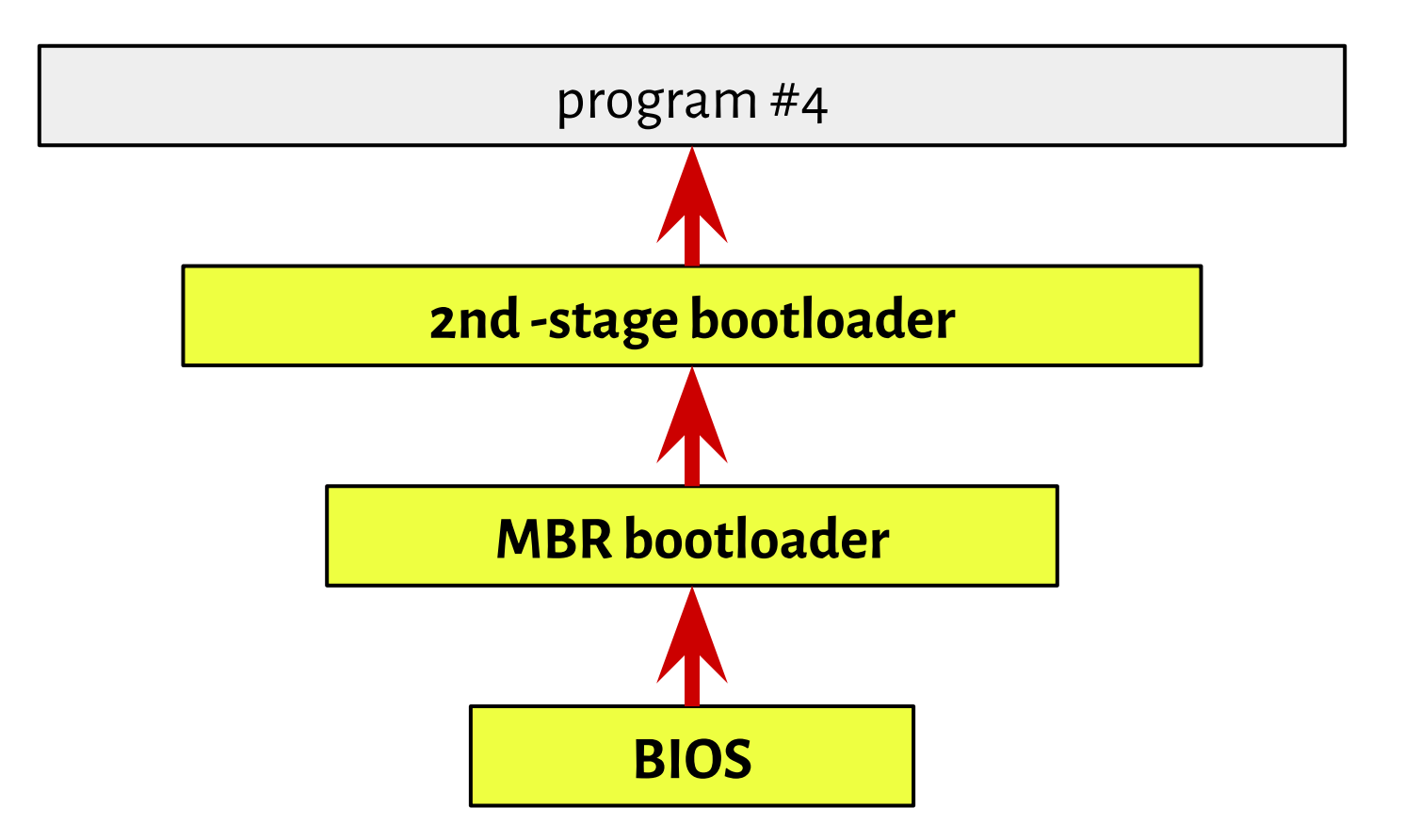

#### Bootloader

- $\star$  Collects information needed by the operating system.
- $\bigstar$  Sends the kernel code to the physical memory.
- $\bigstar$  Moves the context flow to the kernel.

#### **LILO: LInux LOader**

<https://www.centos.org/docs/rhel-rg-en-3/s1-grub-lilo.html>

#### **GRUB: GRand Unified Boot loader**

<https://www.centos.org/docs/rhel-rg-en-3/s1-grub-whatis.html>

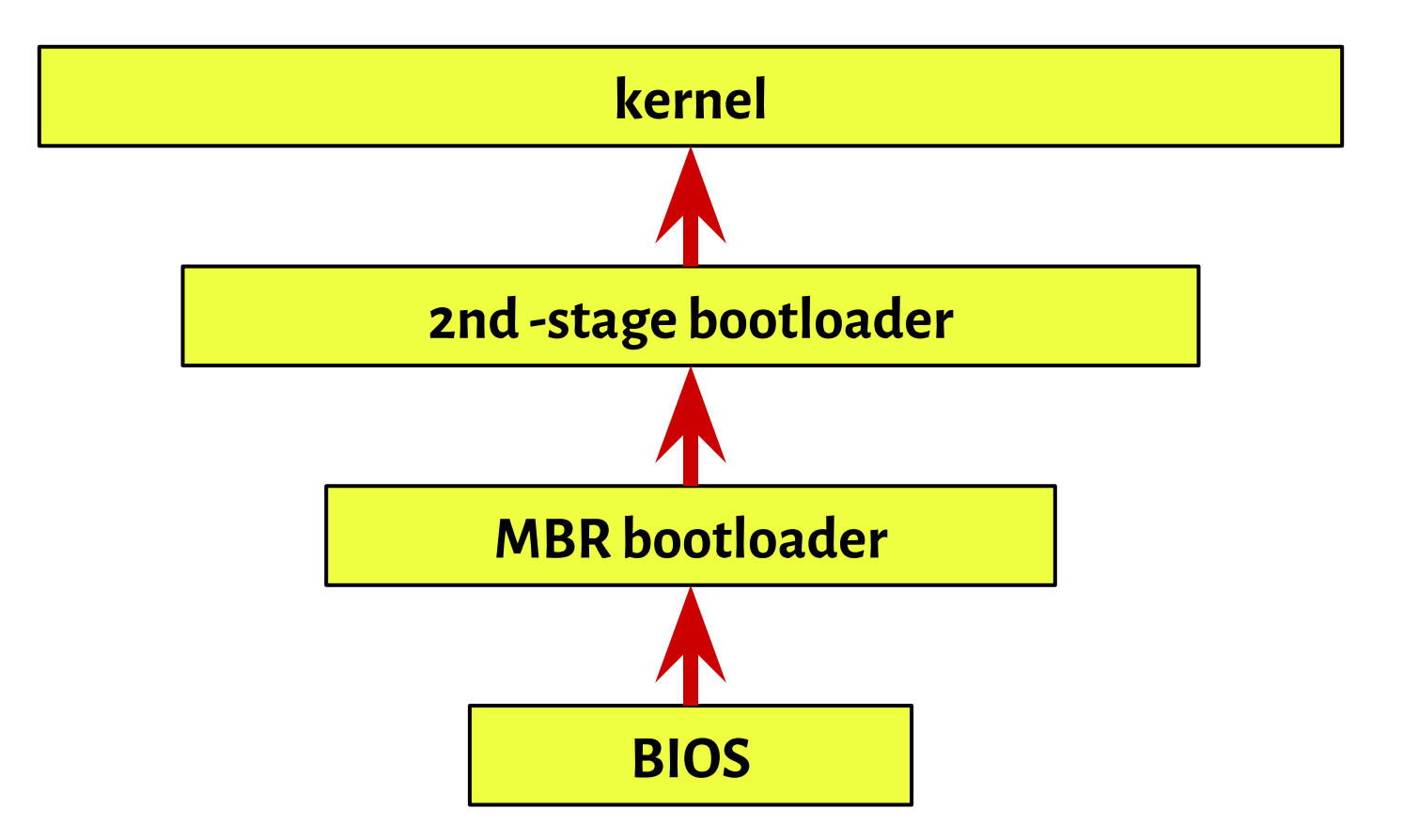

#### Real-mode

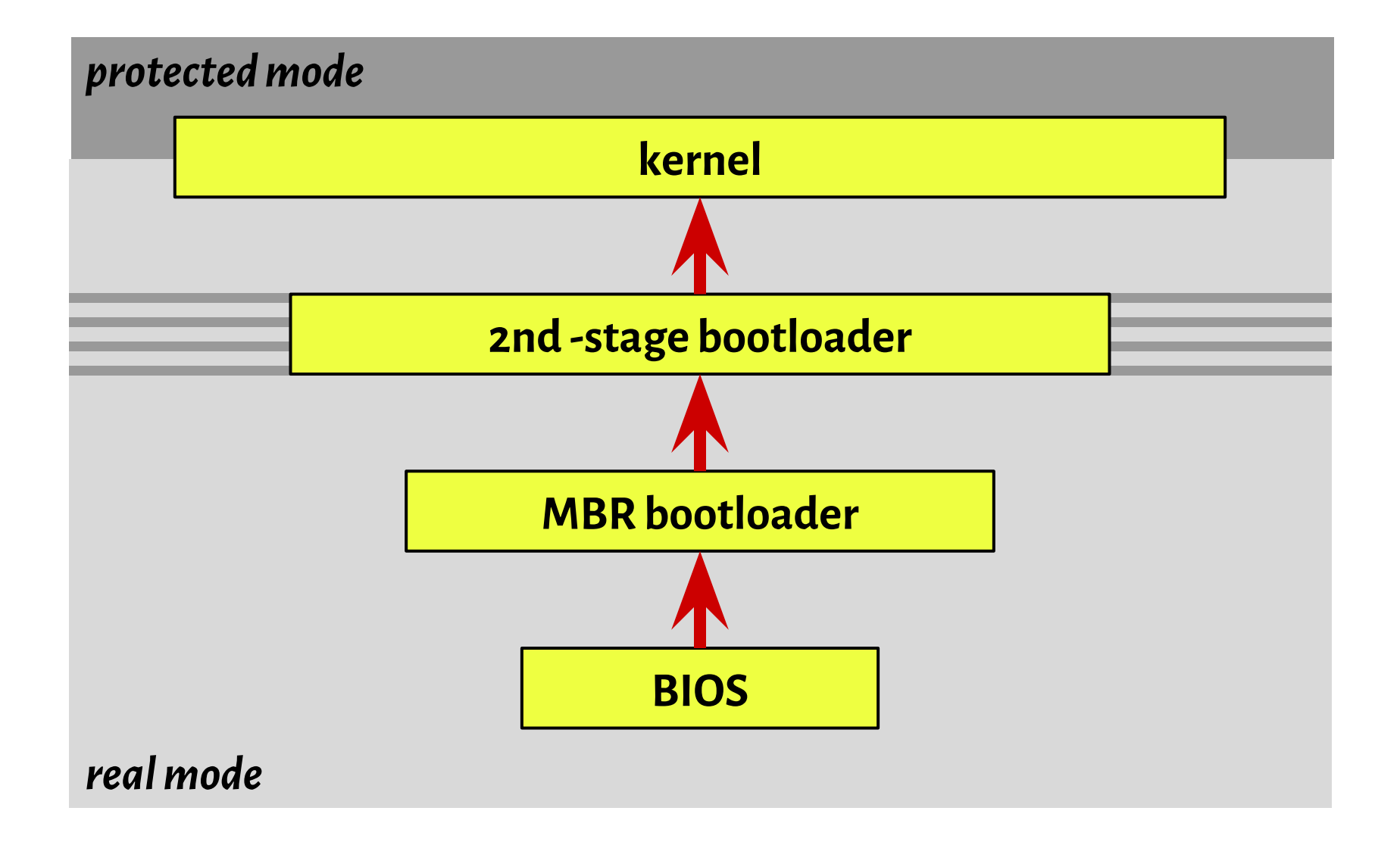

#### Real-mode

The mode of 8086 architectures:

- $\star$  1 MiB of memory
- $\star$  16-bit registers

address = segment  $*$  16 + offset

12ab:34cd

mov es:[si], ax

#### Real-mode

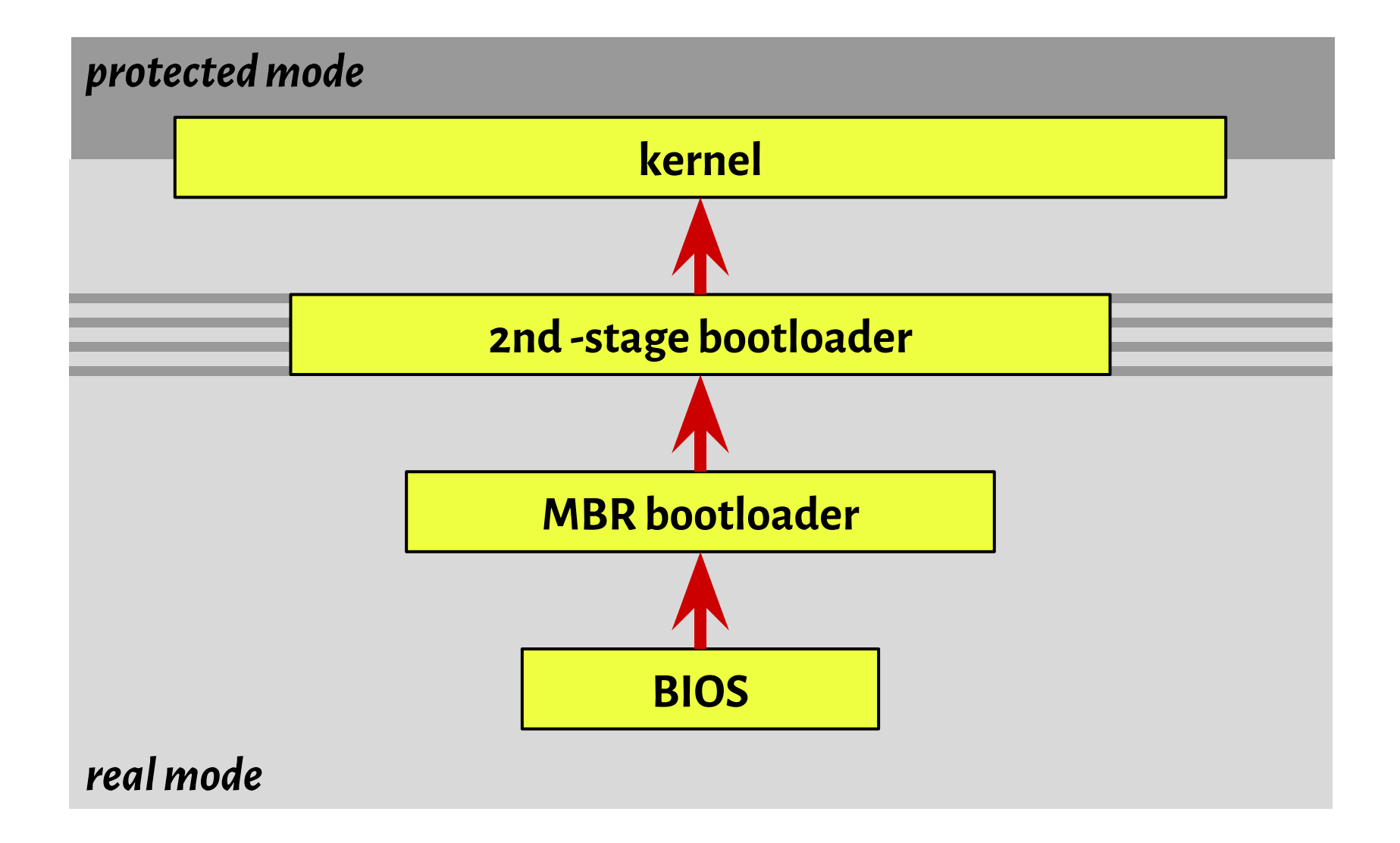

### Why x86?

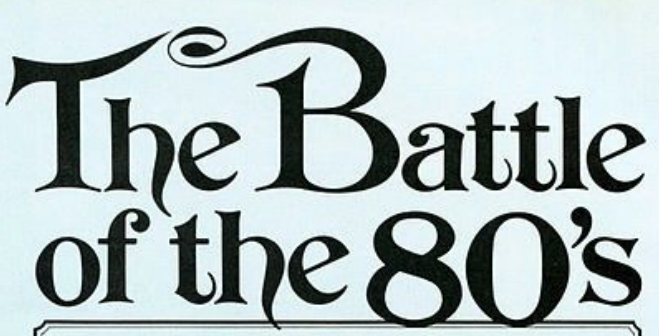

Think of your next microcomputer as a weapon against horrendous inefficiencies, outrageous costs and antiquated speeds. We invite you to peruse this chart.

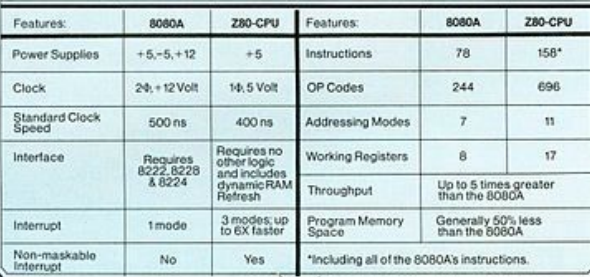

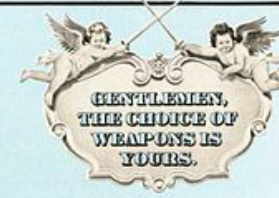

nnouncing Zilog Z-80 microcomputer  $\triangleright$  products. With the next generation, the battle is joined.

The Z-80: A new generation LSI component set including CPU and I/O Controllers The Z-80: Full software support with emphasis on high-level languages. The Z-80: A floppy disc-based development system with advanced real-time debug and in-circuit emulation capabilities. The Z-80: Multiple sourcing available now.

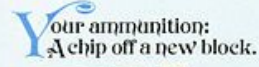

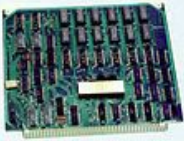

A single chip, N-channel processor arms you with a super-set of 158 instructions that include all of the 8080A's 78 instructions with total software compatibility. The new instructions include 1, 4, 8 and 16-bit operations. And that means less programming time, less paper and less end costs

And you'll be in command of powerful instructions: Memory-to-memory or memory-to-I/O block transfers and searches, 16-bit arithmetic, 9 types of rotates and shifts, bit manipulation and a legion of addressing modes. Along with this army you'll also get a standard instruction speed of 1.6 ps and all Z-80 circuits require only a single 5V power supply and a single phase 5V clock. And you should know that a family of Z-80 programmable circuits allow for direct interface to a wide range of both parallel and serial interface peripherals and even dynamic memories without other external logic.

With these features, the Z80-CPU generally requires approximately 50% less memory space for program storage

vet provides up to 500% more throughout than the 8080A. Powerful ammunition at a surprisingly low cost and ready for immediate shipment.

#### ighty weapons against an  $\bullet$  enemy entrenched: The 7-80 development system.

You'll be equipped with performance and versatility unmatched by any other microcomputer development system in the field. Thanks to a floppy disc operating system in alliance with a sophisticated Real-Time Debug Module.

- The Zilog battation includes: · Z80-CPU Card.
- . 16K Bytes of RAM Memory, expandable to 60K Bytes.
- . 4K Bytes of ROM/RAM Monitor software
- . Real-Time Debug Module and In-Circuit Emulation Module. · Dual Floppy Disc System.
- . Optional I/O Ports for other High
- Speed Peripherals are also available. · Complete Software Package including
- Z-80 Assembler, Editor, Disc Operating System, File Maintenance and Debug.

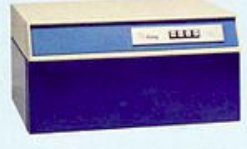

#### n standby: Software support.

All this is supported by a contingent of software including: resident microcomputer software, time sharing programs, libraries and high-level languages such as PL/Z

#### n standby: I [ser support.

Zilog conducts a wide range of strategic meetings and design oriented<br>workshops to provide the know-how required to implement the Z-80 Microcomputer Product line into your design. All hardware, software and the development system are thoroughly explained. with "hands-on" experience in the classroom. Your Zilog representative can provide you with further details on our user support program.

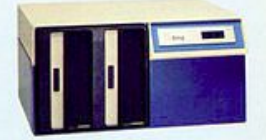

einforcements: A reserve of  $\bullet$  technological innovations.

The Zilog Z-80 brings to the battle-<br>front new levels of performance and ease of programming not available in second generation systems. And while all the others busy themselves with overtaking the Z-80, we're busy on the next generation-continuing to demonstrate our pledge to stay a generation ahead.

The Z-80's troops are the specialists who were directly responsible for the development of the most successful first and second generation microprocessors. Nowhere in the field is there a corps of seasoned veterans with such a distinguished record of victory.

Signal us for help. We'll dispatch appropriate assistance.

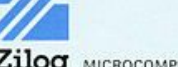

Zilog MICROCOMPUTERS 170 State Street, Los Altos, California 94022<br>(415) 941-5055/TWX 910-370-7955

Circle 33 on reader service card

AN AFFILIATE OF EXCON ENTERPRISES INC.

### Why x86?

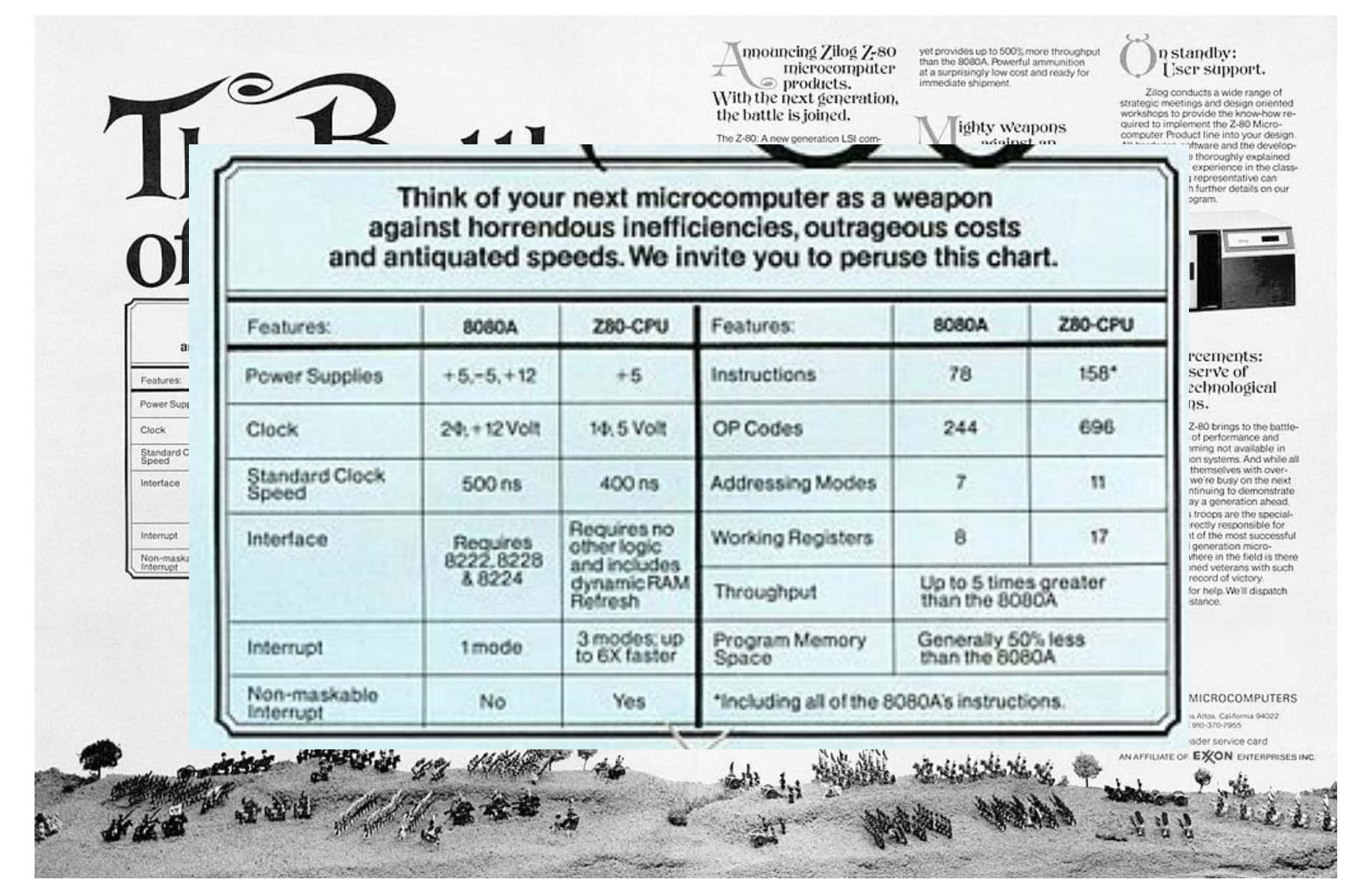

# Unified Extensible Firmware Interface

<https://www.howtogeek.com/56958/htg-explains-how-uefi-will-replace-the-bios/>

<https://www.happyassassin.net/2014/01/25/uefi-boot-how-does-that-actually-work-then/>

<http://www.uefi.org/specifications>

**\$ efibootmgr -v**